### Five Minute Object Lesson: Self-Assessment Worksheet **2024 Garden Docent Training Hillwood Estate, Museum & Gardens**

Please complete electronically this Self-Assessment Worksheet and save to your computer. Do so after reflecting on your performance (after watching the recording of your presentation and the "keeps/changes" afterwards) and how closely it met the performance criteria listed below. The questions below are based on what a docent needs to facilitate an accurate, compelling visitor experience.

### **Basic Information**

Name of Docent-in-Training: Click here to enter text. Name of Object and Location: Click here to enter text. Date of Presentation: Click here to enter text. Date Worksheet Completed: Click here to enter text.

### **Performance Criteria**

### **Skills Sections**

#### **Communication Skills** •

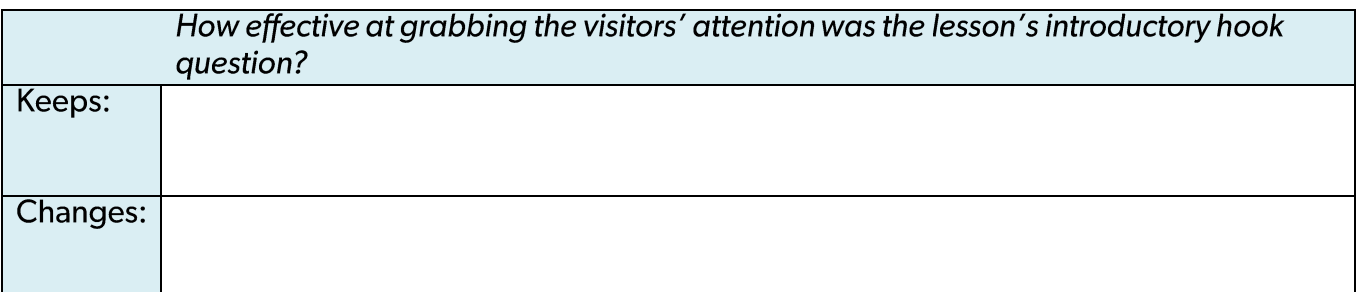

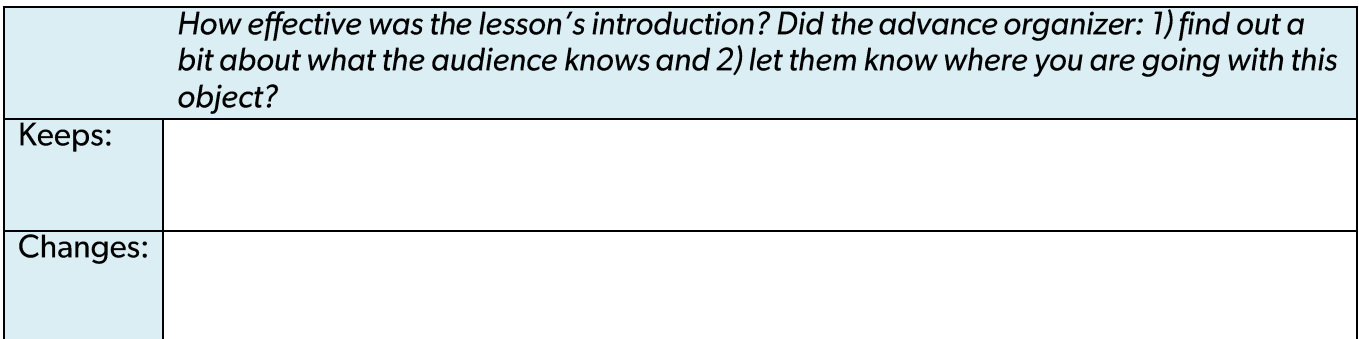

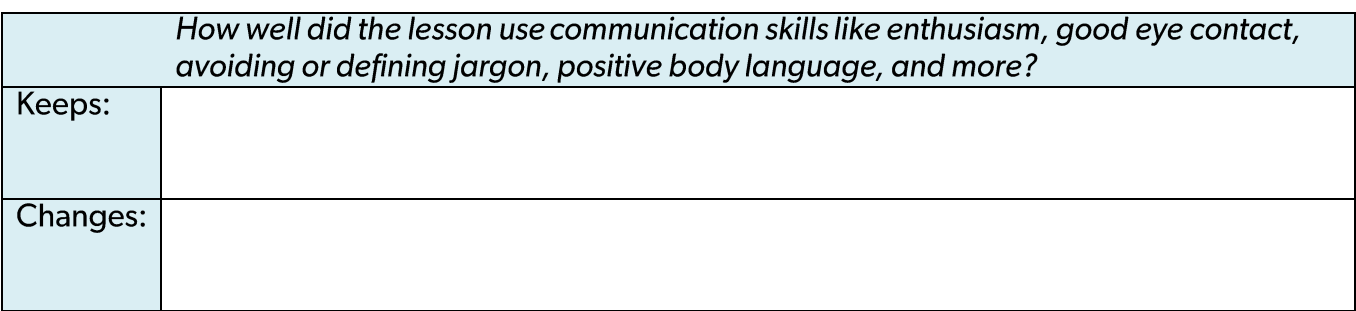

### • Critical Thinking Skills

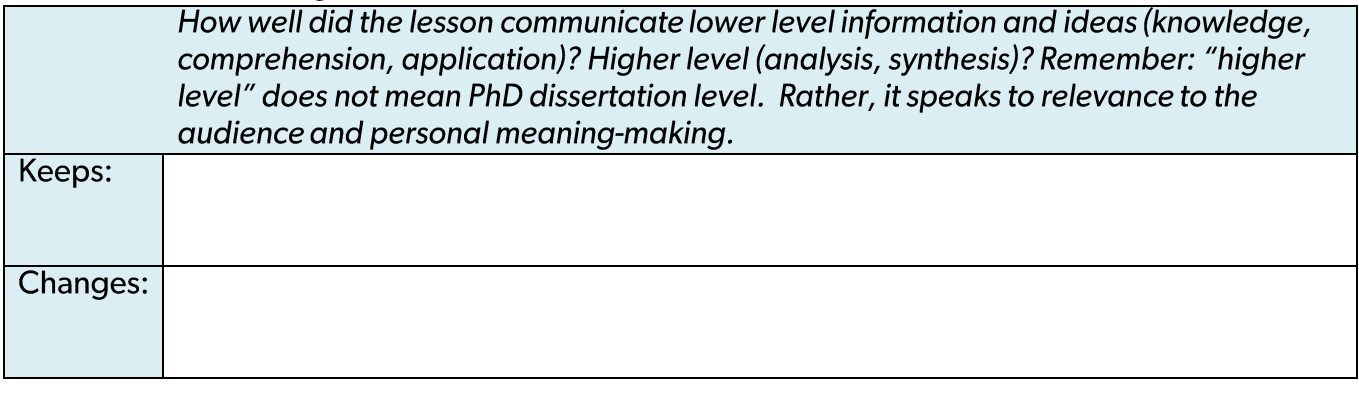

# • Object-based Learning Skills

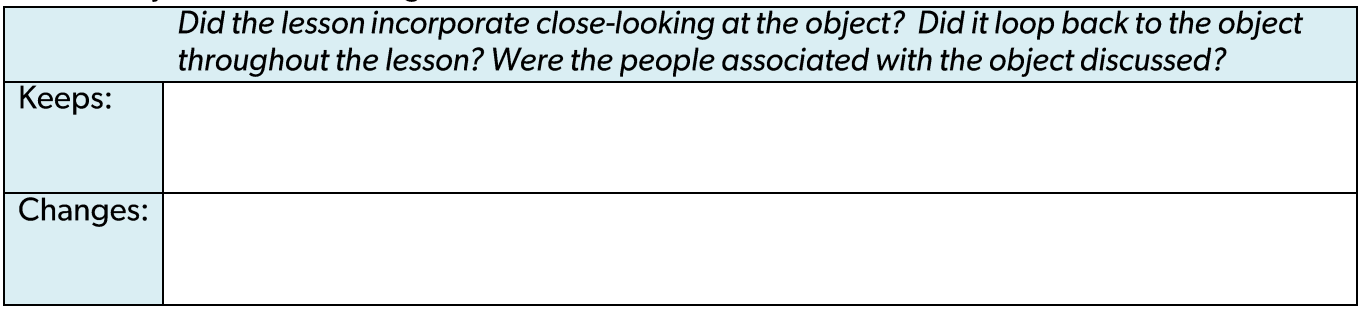

## **Methods Section**

### Planning  $\bullet$

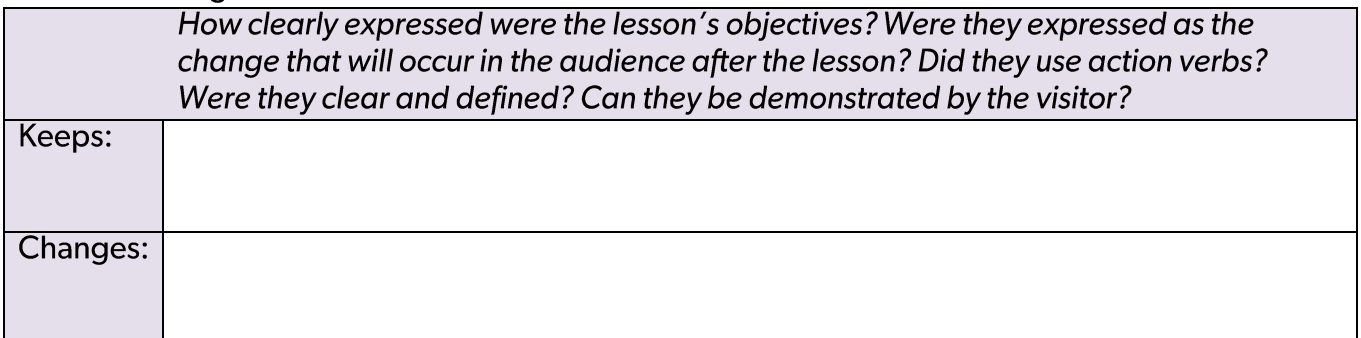

### • Interpretive Framework

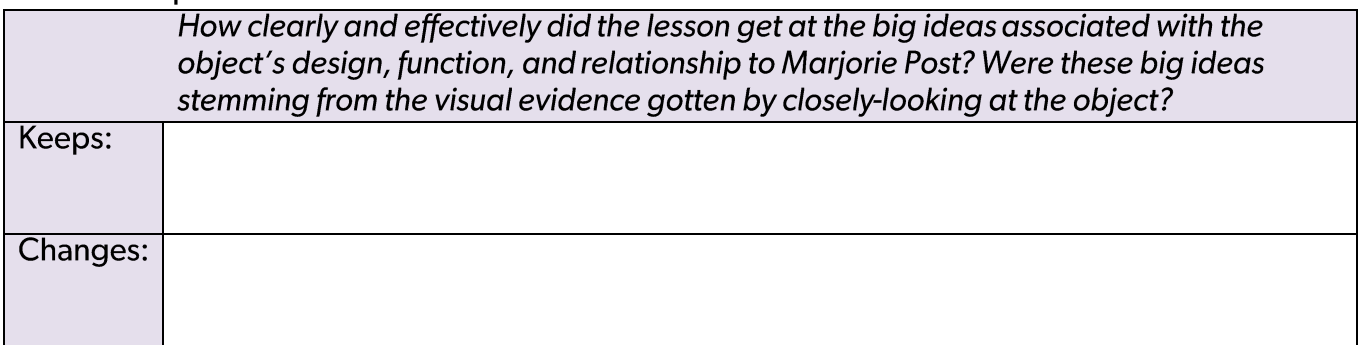

### · Inquiry

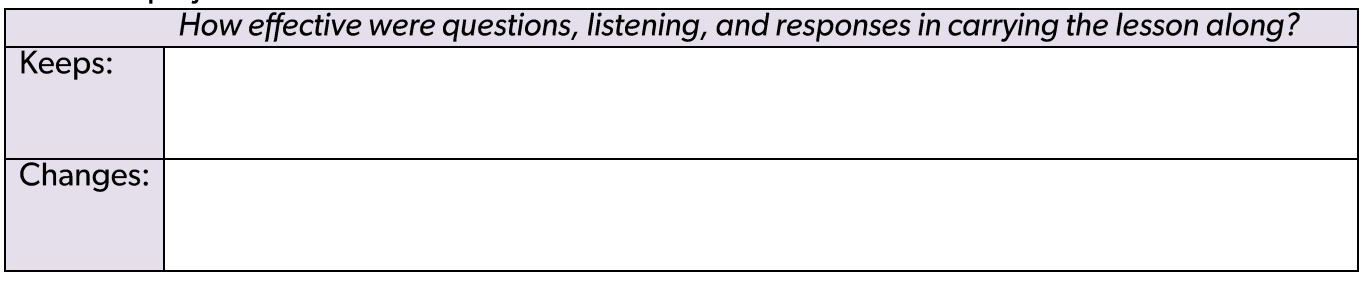

### • Assessment & Conclusion

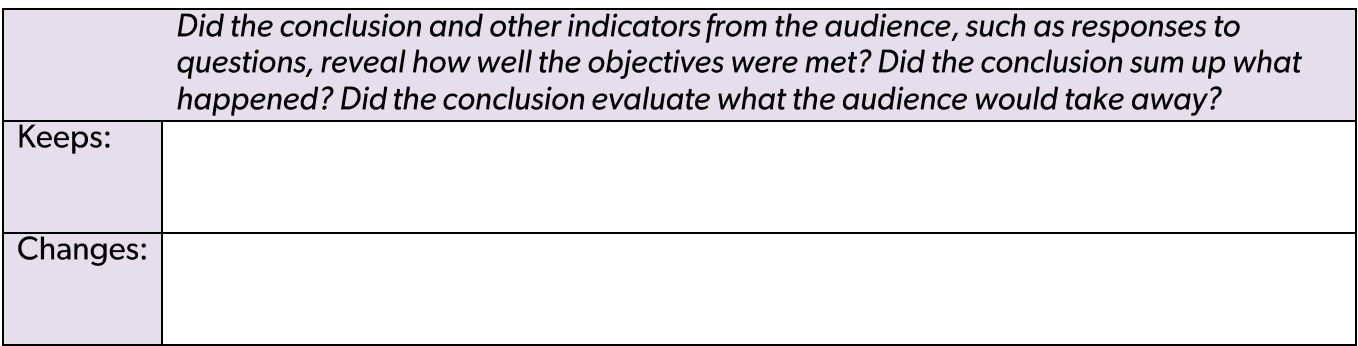

# **Knowledge Section**

### **The Collections**  $\bullet$

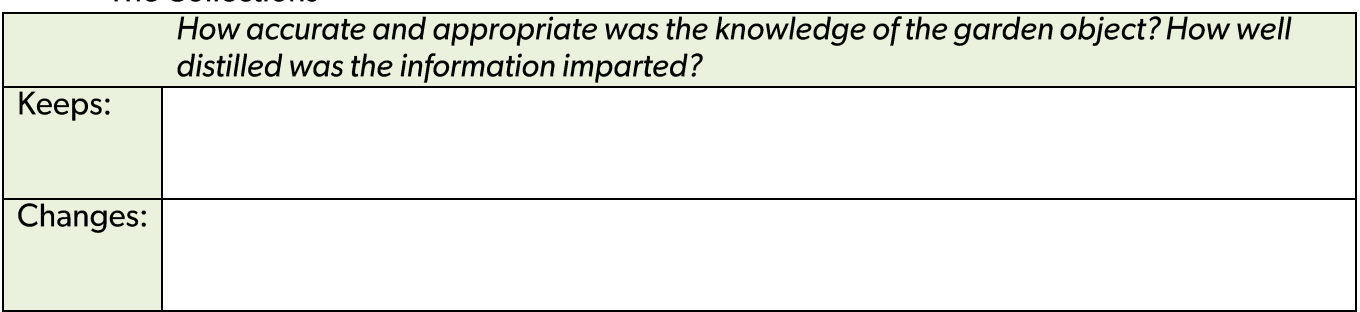

# • The Visitors (audience)

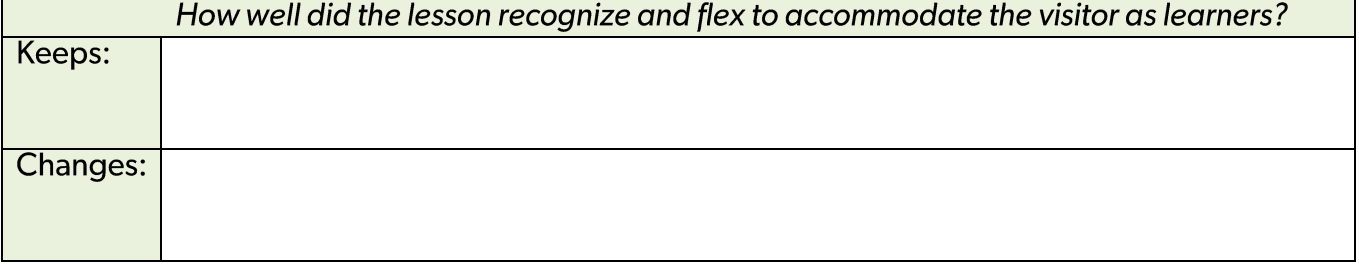

## **Overall Comments**

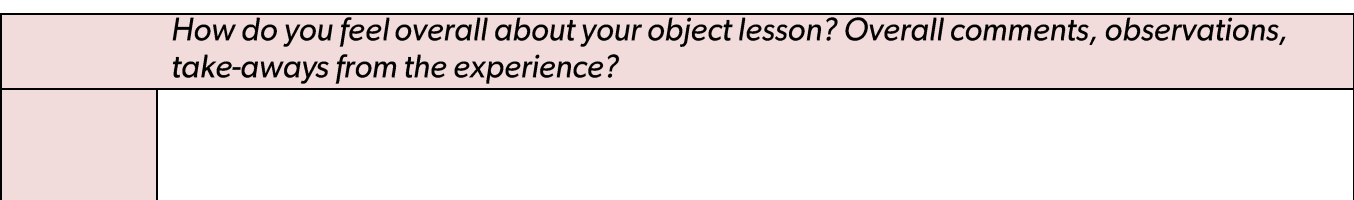